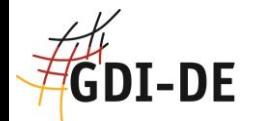

## **GDI-DE Registry**

Freischaltung auf der InterGEO 2014 8. Oktober 2014

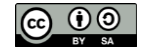

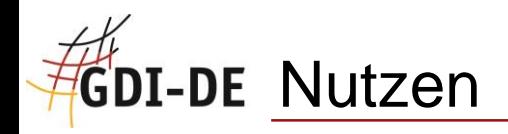

- **Ergänzung dezentraler Register**
- **Informationen zuverlässig verfügbar**
- Änderungen transparent dokumentiert
- **Inhalte ohne Einschränkung zugänglich**
- Historische Zustände online
- **Inhalte durchsuchbar**
- Standardisierte Schnittstellen

Neue Anwendungen ermöglichen

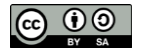

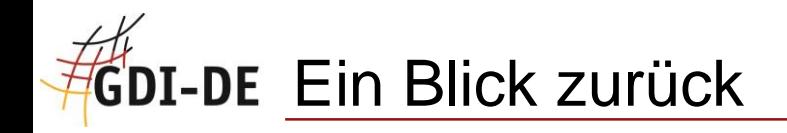

- Modellprojekt 2008 2011
- **-** Prototyp
- **Ausschreibung 2012**
- **Beauftragung: Frankfurt University of Applied Sciences**
- Start der Umsetzung: 01. September 2013

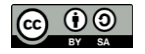

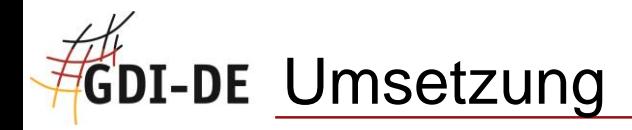

- Agiles Vorgehen
	- **-** Anpassungen und Erweiterung der Features
- **Frühzeitige Lieferung von Softwareversionen**
- **Open Source**

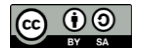

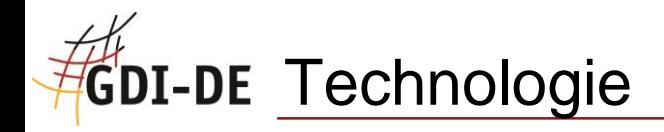

- Web-Anwendung
- **-** Mehrsprachig
- Rollen und Prozesse aus ISO 19135
- Java
- PostgreSQL

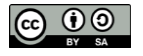

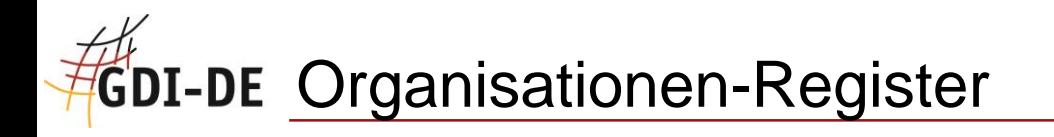

## Grundlegendes Fachregister

Behörden, Forschungseinrichtungen, Unternehmen, …

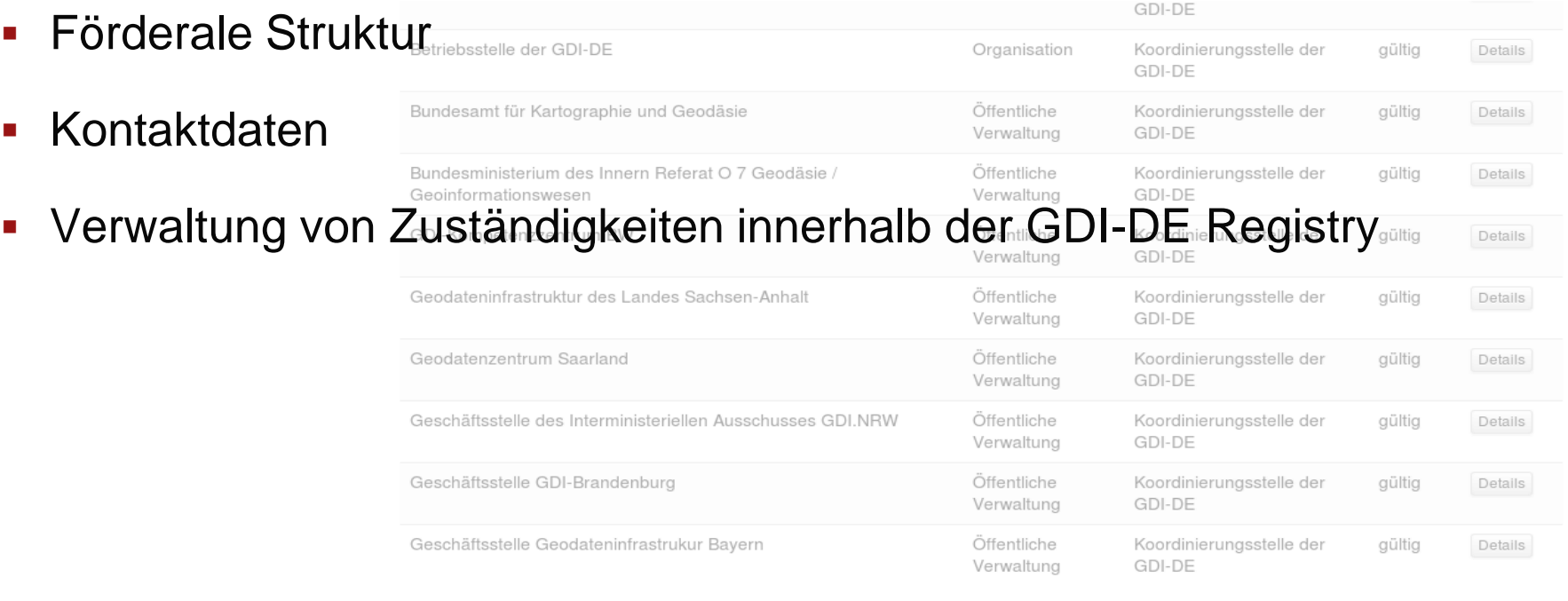

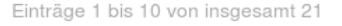

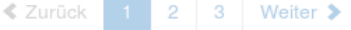

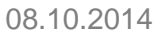

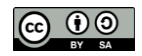

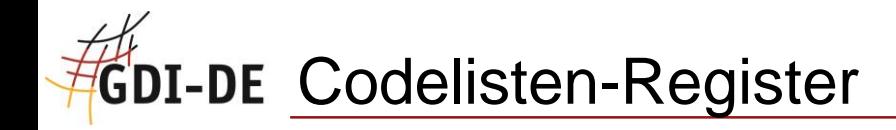

- **EXEC** Zentrale Verwaltung von Schlüsselworten
- **Erweiterung externer Codelisten**
- **-** Mehrsprachigkeit
- **Online-Ansicht und Export in Standardformaten**

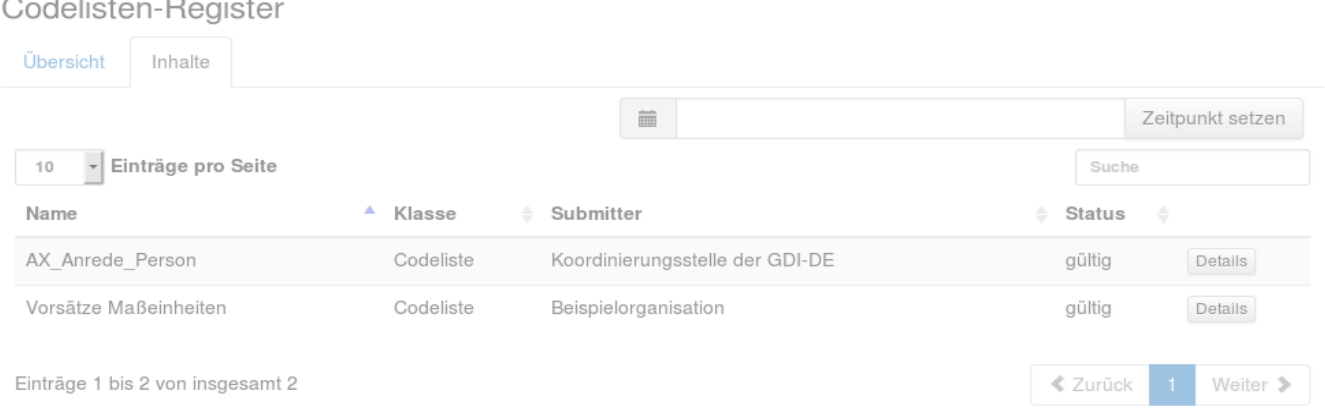

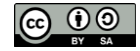

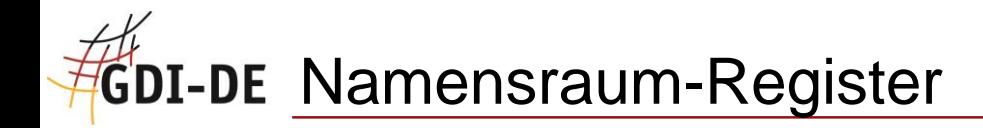

- **Weltweit eindeutig**
- **Hierarchisch**
- Direkte Adressierung von einzelnen Geoobjekten
- **Umleitungsfunktion**aum-Register
	- Übersicht Inhalte <https://registry.gdi-de.org/id/de.gdi-de.gdk/localID>
	- **http://ims.geoportal.de/gdi-**Suche <sup>4</sup> Klasse Submitter  $\div$  Status [de/srv/csw?service=CSW&version=2.0.2&request=GetRecordById&outputs](http://ims.geoportal.de/gdi-de/srv/csw?service=CSW&version=2.0.2&request=GetRecordById&outputschema=csw:IsoRecord &elementsetname=full&ID=62701a7a-a96f-325c-bbb8-25f0d5432940) gültig chema=csw:IsoRecord%20&elementsetname=full&ID=localID Details Geodatenkatalog.de Namensraum Beispielorganisation gültig Details Google Koordinierungsstelle der GDI-DE Namensraum gültig Details **Test GDK** Namensraum Beispielorganisation gültig Details Einträge 1 bis 6 von insgesamt 6 **< Zurück** Weiter >

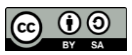

Zeitpunkt setzen

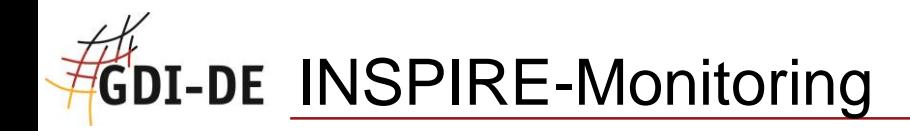

- Automatisiertes Verfahren zur Erfassung der INSPIRE-Indikatoren für Geodaten und -dienste
- Zusammenfassung der relevanten Daten zur Meldung an EU-Kommission
- Verbesserte Qualitätssicherung
	- Anbindung der GDI-DE Testsuite
	- **EXAGGET 4.5 Telepodatenkatalog.de**
- Ab Berichtszeitraum 2014

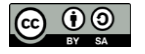

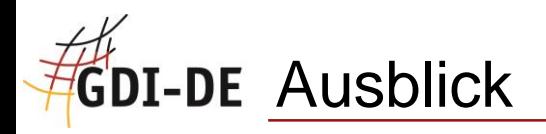

- **-** Nutzung initiieren
- **Prozesse gestalten und anwenden**

- Workshops
- Feedback einholen & umsetzen

**-** Weiterentwicklung

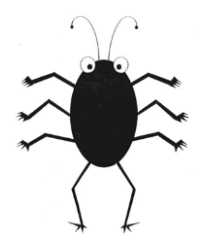

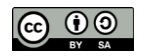

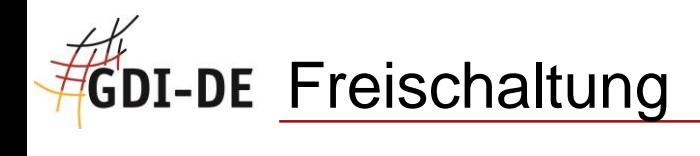

**GDI-DE Registry initialisieren** 

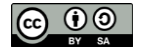

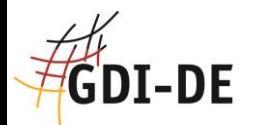

## **https://registry.gdi-de.org/**

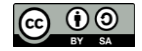